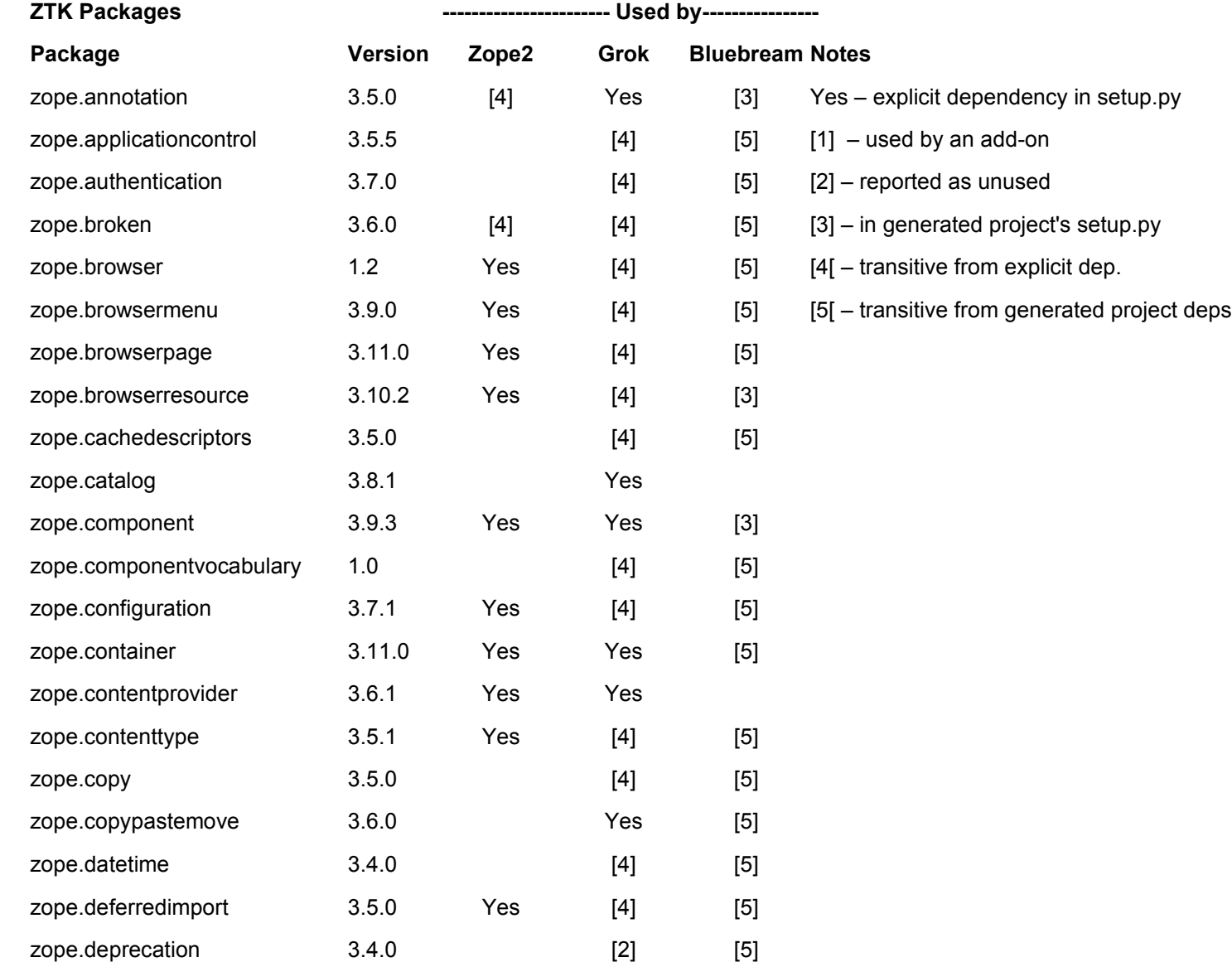

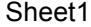

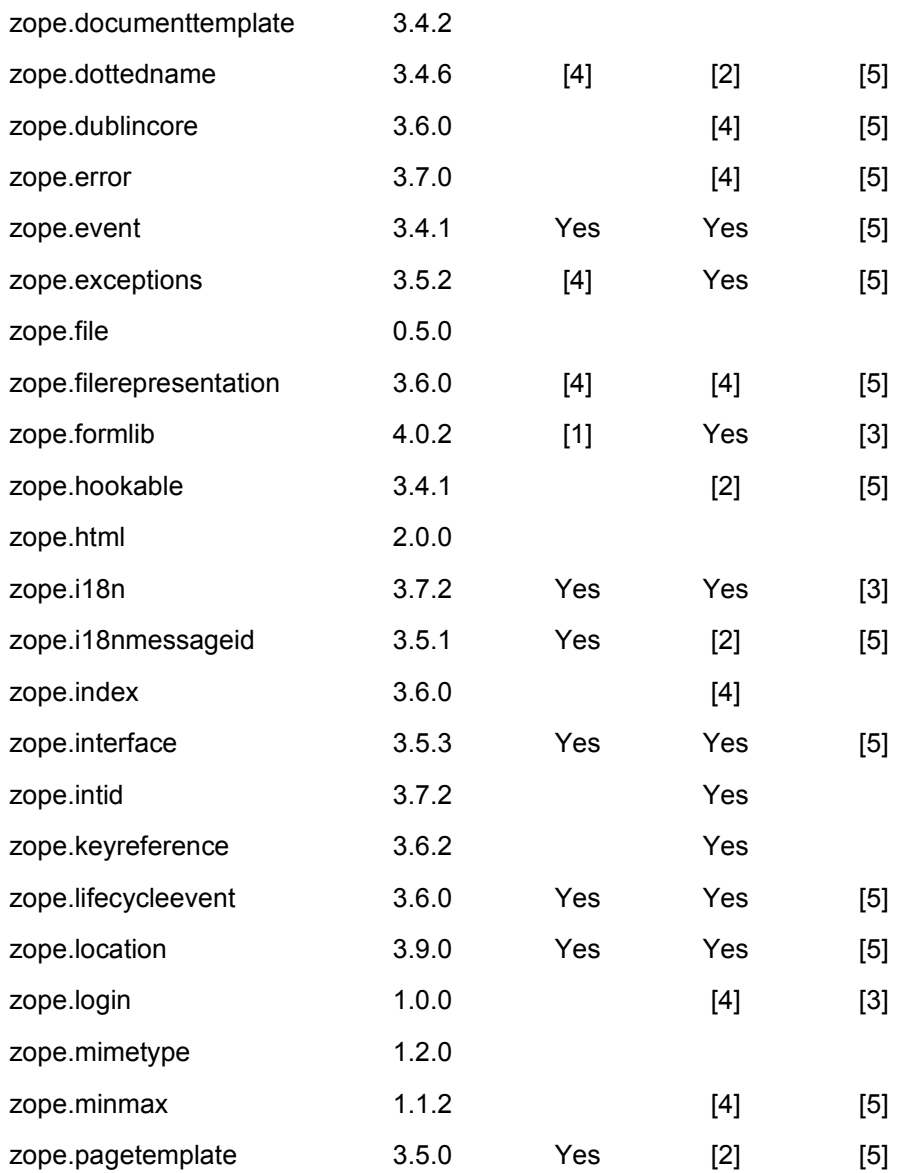

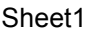

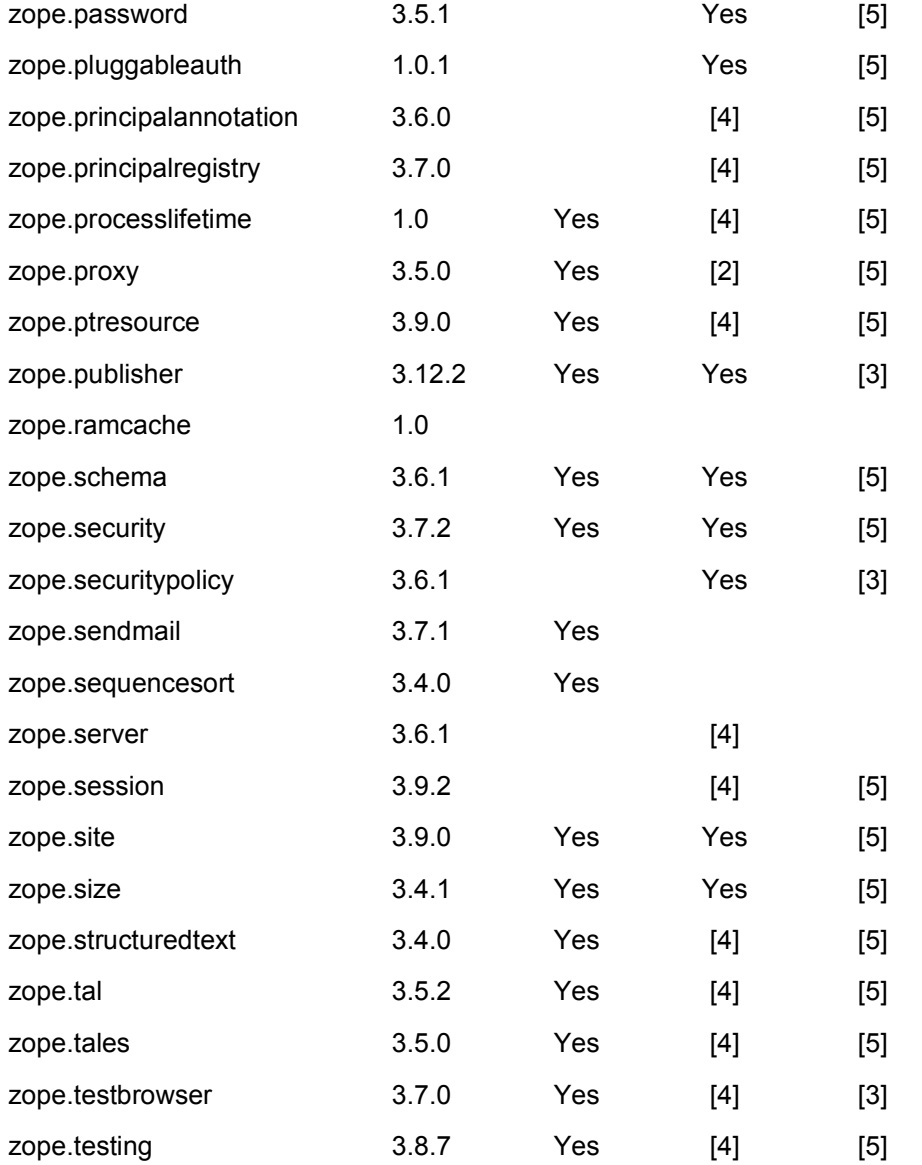

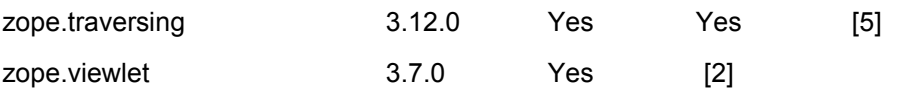

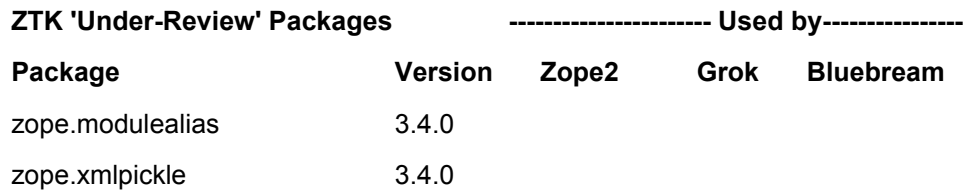

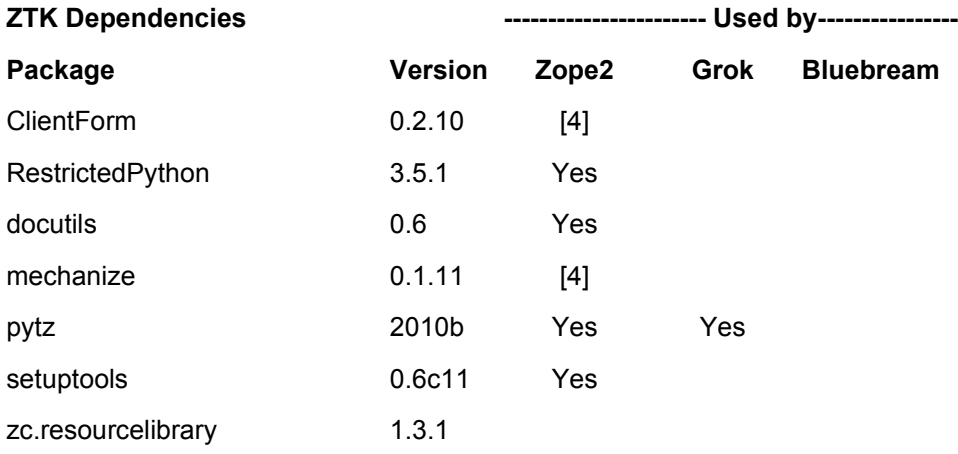

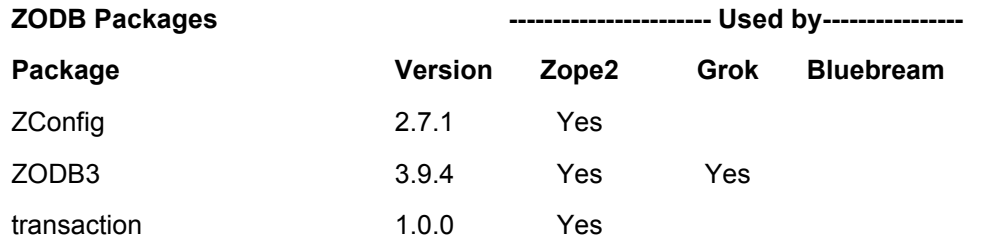

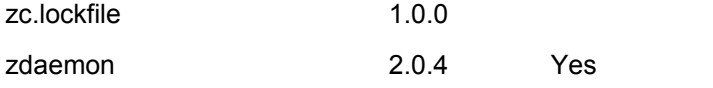

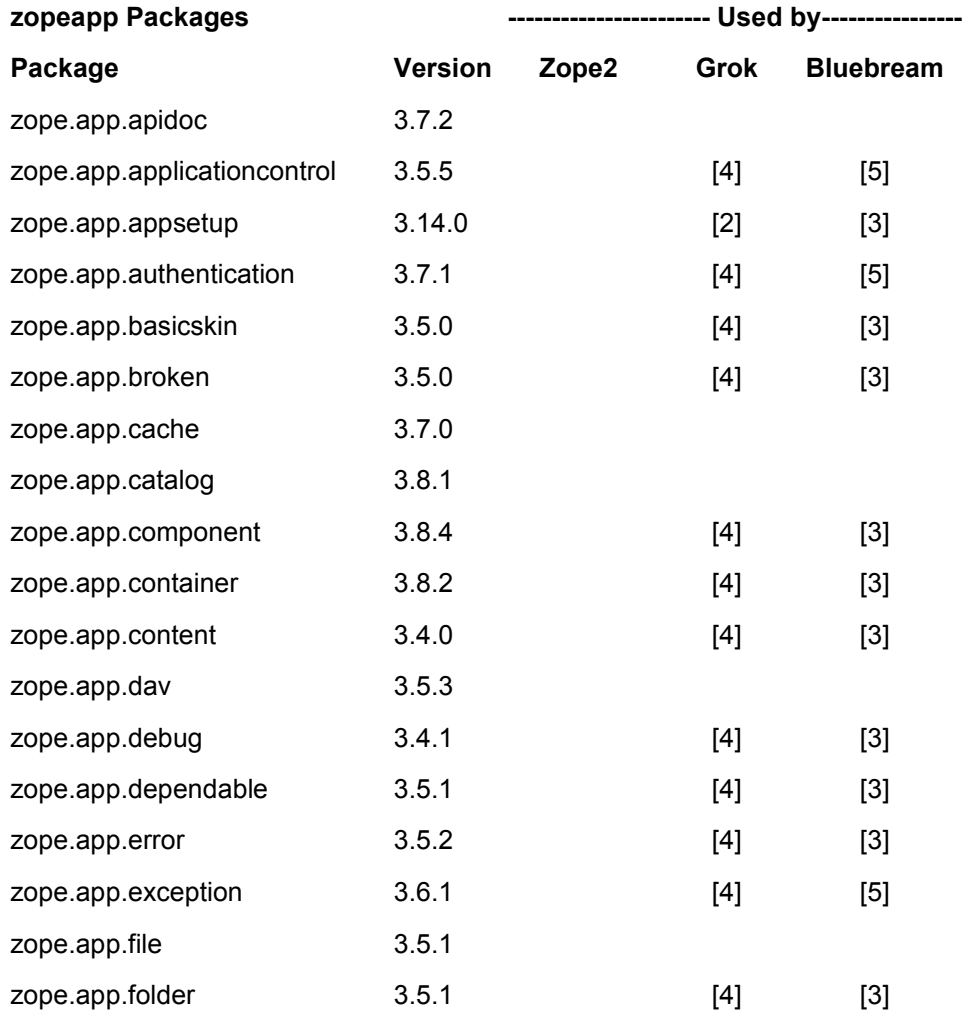

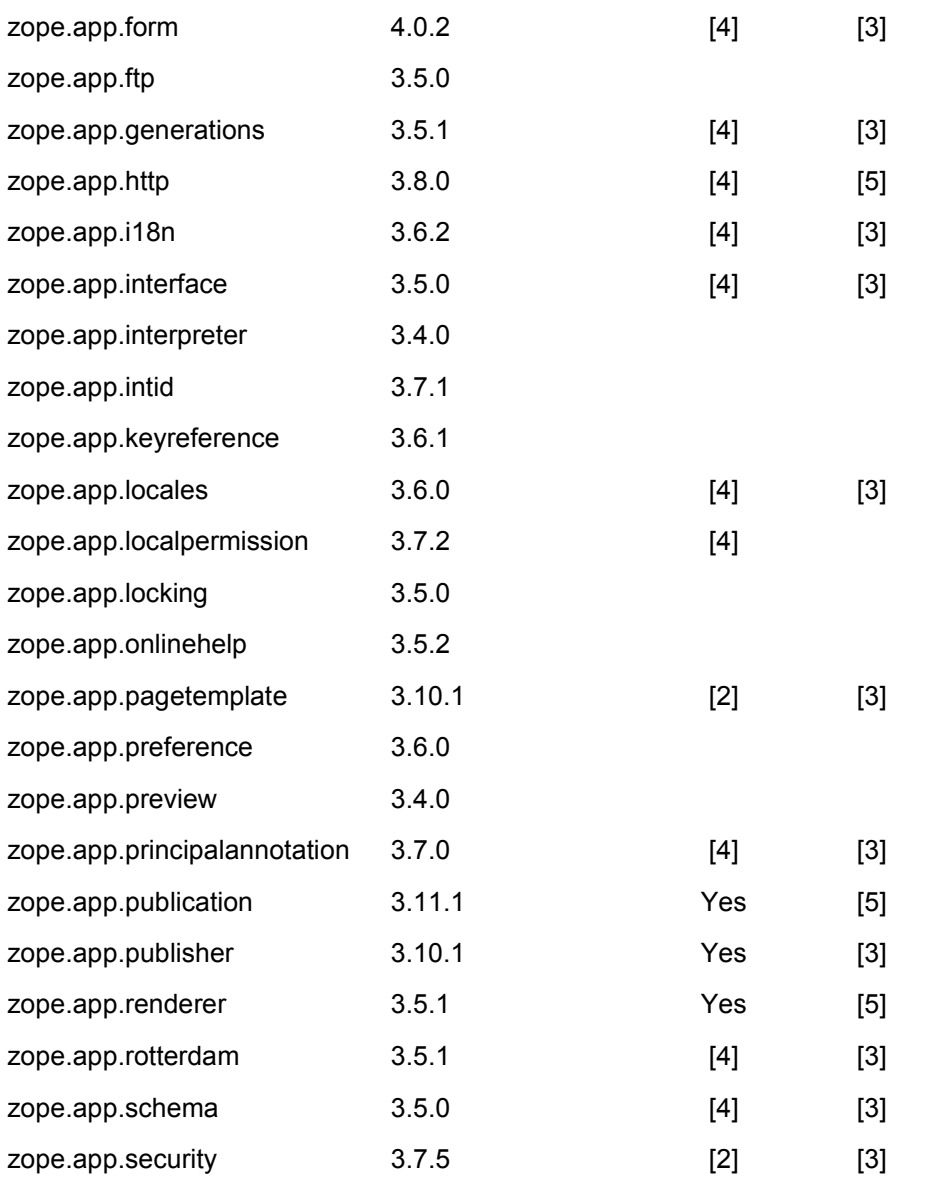

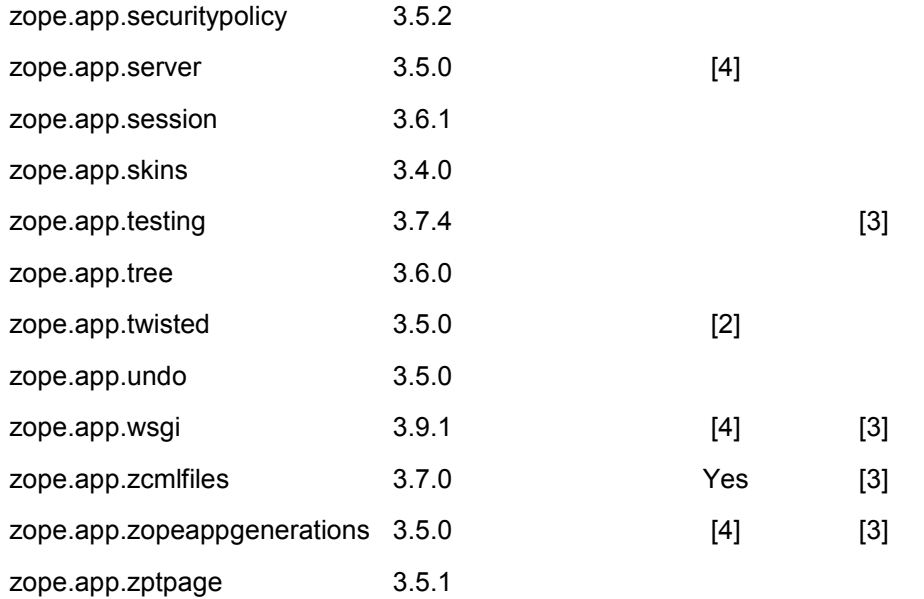

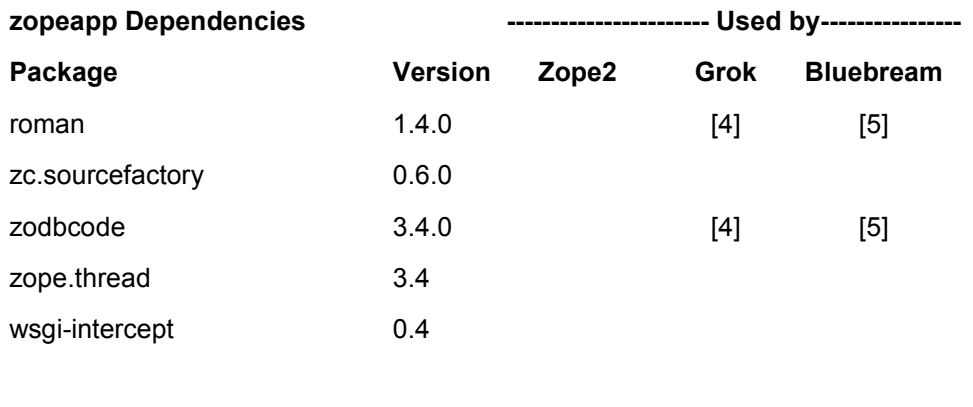

![](_page_6_Picture_174.jpeg)

![](_page_7_Picture_163.jpeg)

![](_page_7_Picture_164.jpeg)

![](_page_8_Picture_37.jpeg)